## **1.3 New Features of CadnaR 2.3**

The list of new features offered by **CadnaR**, release 2.3, is subdivided into the following sections:

- Calculation/Configuration
- **CadnaR** Objects
- Further New Features/Miscellaneous
- Import / Export

Please note that some of the new features require the appropriate **CadnaR** option.

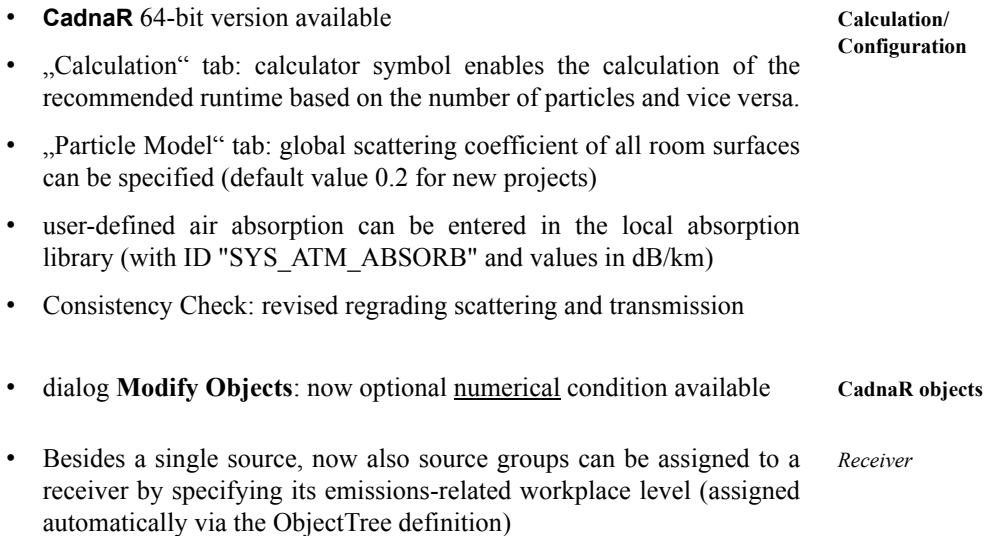

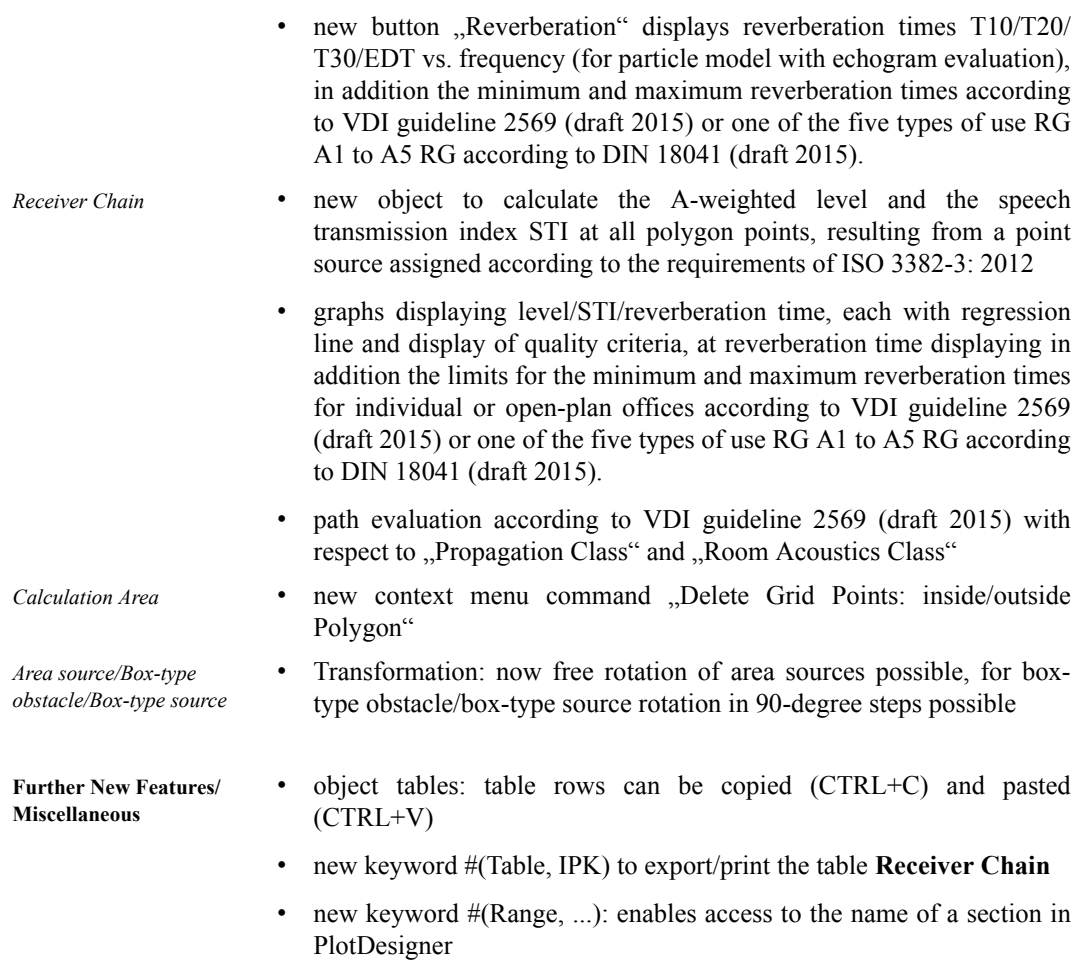

- new menu commands to display the spatially averaged reverberation time at receiver points and on the grid (for particle model with echogram evaluation)
- new command "Calc Receiver Chains" (**Calculation** menu)
- new import formats \*.dwg and \*.dxf **Import / Export**

• new import format SketchUp (\*.skp)

**19**

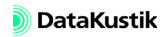

**Chapter 1 - Introduction 1.3 New Features of CadnaR 2.3**

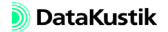